#### **Photoshop CC 2015 Version 17 Crack + Activation Code Serial Key X64 (Final 2022)**

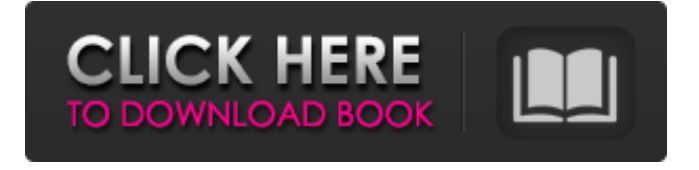

**Photoshop CC 2015 Version 17 Crack + Free Download [Win/Mac]**

When you use the web's most popular image editing program, there are a variety of web sites that offer superb tutorials that show you how to achieve some of the most common creative effects. To see a searchable list of Photoshop

#### Tutorials from the web, visit `www.imagestation.com/tutorials.aspx`.

**Photoshop CC 2015 Version 17 Patch With Serial Key (2022)**

Photoshop is a trademark of Adobe Systems Incorporated. Photoshop Elements is a trademark of Adobe Systems Incorporated. ADVERTISEMENTS What is Photoshop Elements? Adobe Photoshop Elements is an image editing program developed by Adobe Systems. It is a Lightroom alternative. However, it doesn't include all the Lightroom features. Photoshop Elements is typically priced between \$10 and \$40. Lightroom is a photo management

and editing tool for photographers and Photoshop Elements is a cheaper alternative for beginners looking for a basic photo editing software. What is Photoshop Elements lightroom? Adobe Photoshop Elements is priced between \$10 and \$40. Lightroom is a standalone photo management software. It is a standalone photo management software. Lightroom can be installed on a computer or a Mac desktop. It is much more than Photoshop Elements and is used by professional photographers. Adobe Photoshop Elements is a simpler version of the professional software with fewer features, interfaces and a simpler feature set. If you learn Photoshop

Elements, then you can edit photos using Adobe Lightroom. How to use Photoshop Elements for photo editing? Photoshop Elements is a simple alternative to Photoshop if you want to edit a photo. Here is a step-by-step guide to understand the basic features of this software: Launch the software and click File > Open. Alternatively, drag and drop an image or click on the Open button. Click Next. Click Yes to add the images from a folder on a computer or network drive. Alternatively, drag and drop an image in the list of digital camera images from the computer. Click Yes to add the images on a CD, memory stick or network folder. Click Next. Select an

image or several images. In the window of the file list, click the image or images you want to add to the image editing software. Click Save. You can also edit a single image. Click and drag in the window of the file list to select an image. In the lower right corner of the window you can select Save Image As. How to add pictures to Photoshop Elements? The following steps explain how to import a digital photo from a CD, memory stick or network folder in Photoshop Elements: The digital photo you want to use in Photoshop Elements must be added to the computer or the image editor first. In this tutorial,

we will use a digital photo to show how to import

## a digital photo into Photoshop Elements a681f4349e

Send this page to someone via email Isabelle Leroy reports on the people and places shaping the West Coast. Have a story idea or tip? Contact Isabelle by email or follow on Twitter. Vancouver – Our city has a number of 'Great Stories' hidden deep within it. Here are just a few of the people, places and events that have shaped the West Coast over the years. The Mountain Photo Credit: Courtesy of Ted Buehler The city of Vancouver was first settled by First Nations people and was one of the first European settlements in BC in the mid to late 1800s. After Europeans settled the

# area, the first 'Great Stories' began. The

Mountain is one of these stories. Story continues below advertisement In an area of what was once sparsely settled BC, the Mountain sits at the base of Horseshoe Bay and is the gateway to Vancouver from mainland British Columbia. It's easy to see why the region gave its name to the island, if not why it may have given its name to Canada. READ MORE: The 10 best hikes in the Vancouver area Nam Khem beach was one of the first settlements on the west coast and a popular destination for First Nations people since BC's first residents. According to documentations, a non-resident harbor was established by resident in

1900. The forests of the Gulf Islands were protected in the 1800s when the government began planting trees. Before the industrial revolution, Vancouver Island relied on its forests for a variety of purposes and turned to tourism to its economic future. By 1876, the government held an international exhibit of Vancouver Island and once again, the area's rich forestry industry was established with the construction of Victoria's grand Parliament Buildings. Story continues below advertisement The Taku Trail Photo Credit: Courtesy of Parks Canada The Taku Trail runs through Vancouver and was officially declared a National Historic Site of

Canada in 2002. The first settlers on the West Coast were First Nations people who lived in groups (bands) and were centered around a central village. The trail is the remains of a canoe route linking the native villages. Fur trade has a long history in this region. Although, it's been said that traders who came to the West Coast started by mistake and quickly realized that fur trade was the way to go, the industry was so lucrative that

**What's New In?**

off the top of the latte foam. I've been thinking lately about a quilt or two. What started as a "for keeps" pile of fabrics for a friend has grown into my own quilt to be. It started with asking different questions to the fabric and decided to see where it might take me. Here's a first draft. It's just a square with a quilting motif. I wanted to make a quilt that's just enough to use on a casual bed, but there's more to the story - time will tell. My thoughts are that we've been seeing some of this winter's warming winter temperatures so far, and I'm predicting that the spring may start before long. It's not hard to envision long skirts and shorts, sandals and open toed shoes, and spring cleaning. I hope you enjoy this post, and I'm looking forward to sharing with you soon

what I'm working on, and the latest news from our home. Until then, take care and enjoy the weather! Sunday, February 14, 2015 I've been a little off with my blog posts and I don't know why. It happens every once in a while, and I get caught up in work and things around here. Hopefully I'll start writing again soon. I'm sharing a few of my favorite items that I received this Christmas. These are some of the beads, charms and wooden spools that I received. There are a couple of things that I love about these beads. I love that they are in natural colors with no color contrast. They are also brushed and shaped nicely. The beads make nice earrings and

necklaces and they also do good for the collection of vessels and wood as well. I love that this little ball of beads contains a zipper! This little charm bracelet is the absolute best present I've ever received. It is made of wood spools and beads and they look great together. We call her "the beader" and it was my first stone bead making project. We are planning on using one of these for making a necklace, too. I love how this little charm bracelet looks with the little charms. This may be my favorite bit of the wood beads. Wood spools work well for jewelry because you can shape them into any shape you like, and wood beads make nice necklace pieces. I can imagine

## making a necklace with these charms, too. I think I'll be

Intel i5 with 8gb RAM The base game is a large download, so it may take up to an hour to download it all, especially if you haven't previously downloaded patches or expansions. When this download is complete, the window will go away and the game will load. You can exit out of the window at any time by clicking the X or by pressing the ESC key. If the video settings on your computer are not set to full-screen or if you are not using a 16:9 aspect ratio monitor, you may experience some pixelation

[https://www.hoursmap.com/wp-](https://www.hoursmap.com/wp-content/uploads/2022/06/Photoshop_2021_Version_2201_Crack_Keygen_With_Serial_number__Latest.pdf)

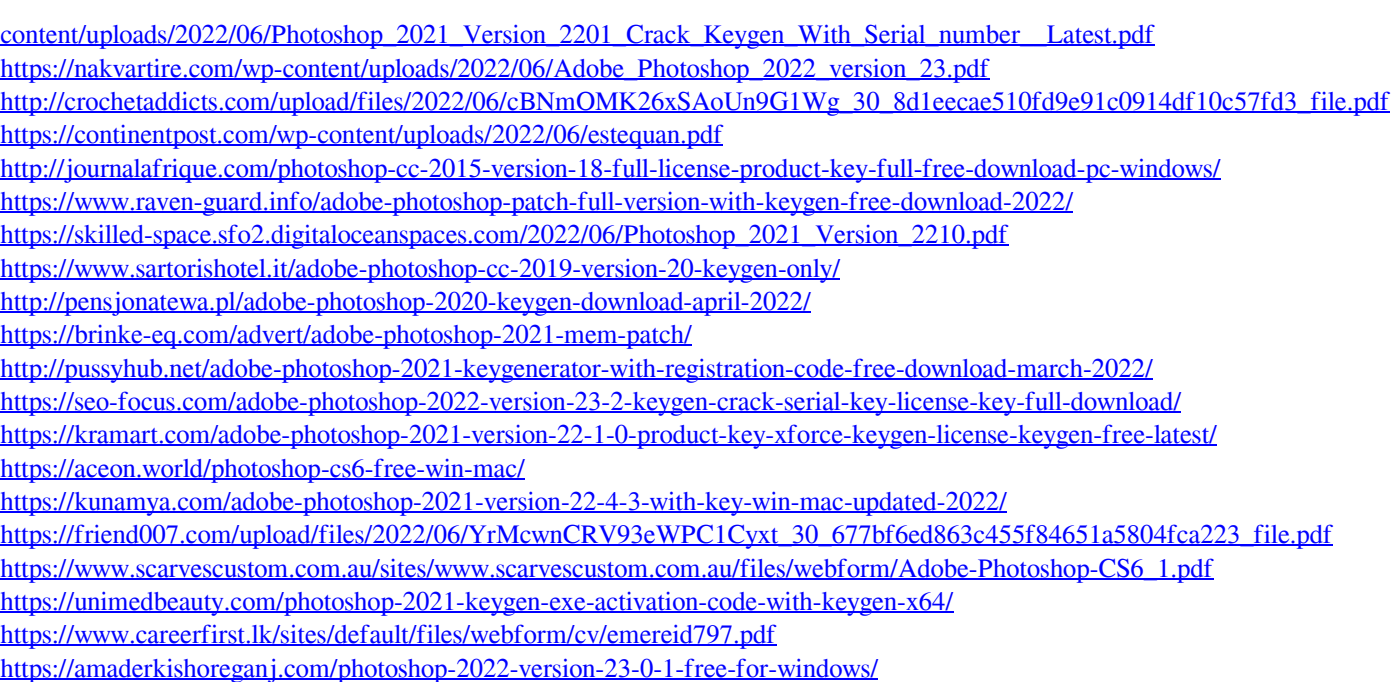